## **6SL3210-1KE18-8UP1**

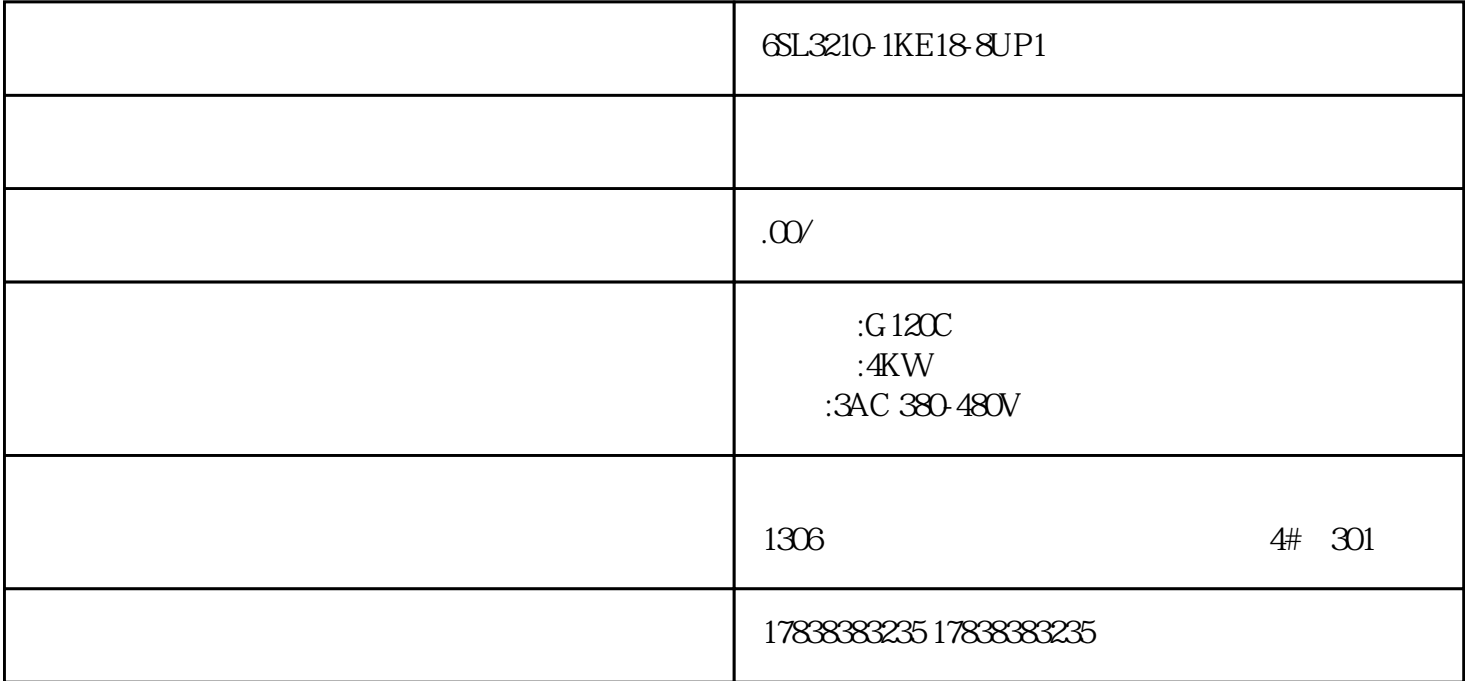

## **PLC** S7-1200 1500 16#80C8

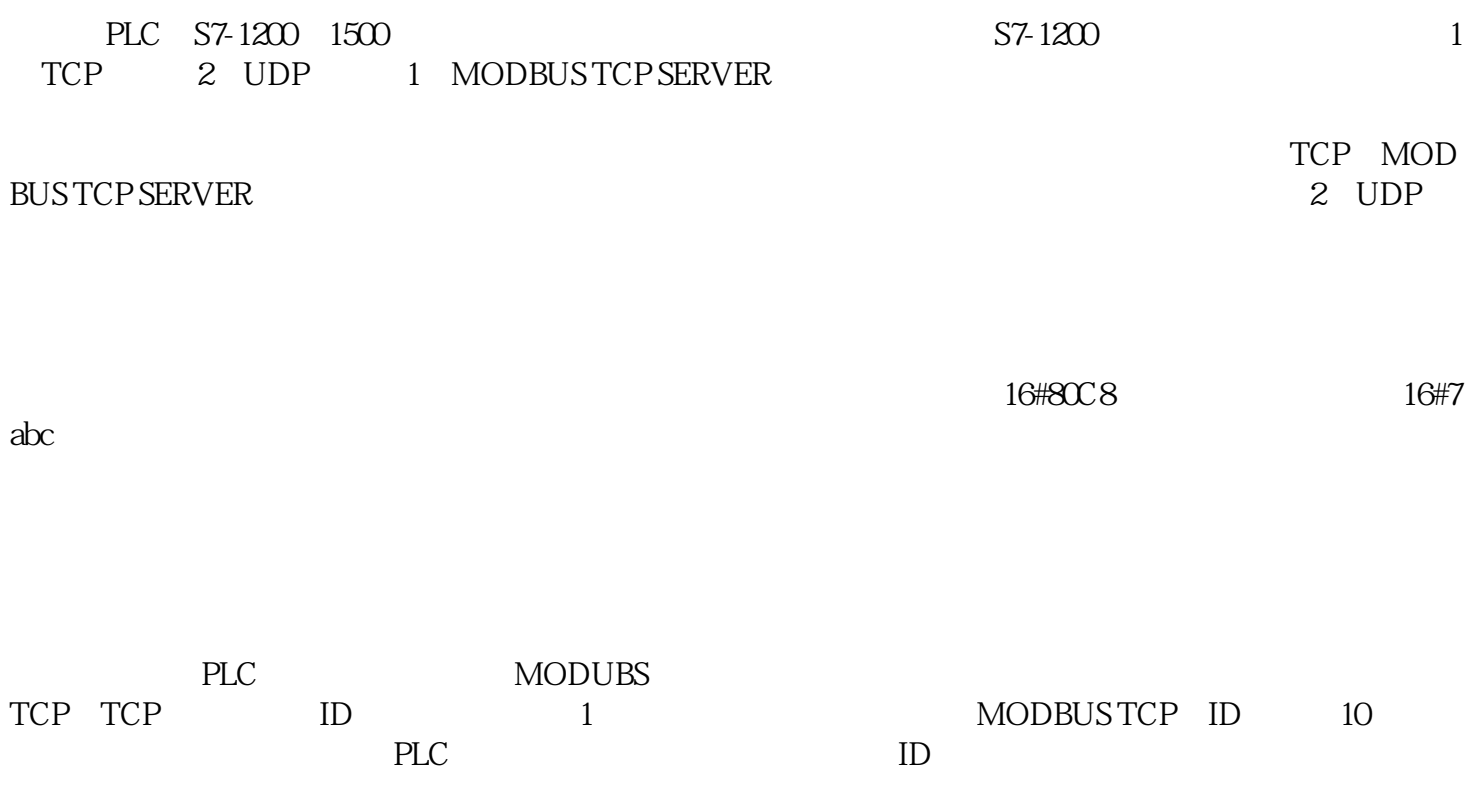

## MODBUS TCP ID

MB\_SERVER CONNECT ID 10 PLC

TCP UDP ID

 $\begin{tabular}{ll} TSEND_C & \text{ID} & \text{PLC} \end{tabular}$ 

 $PLC$